# **Subfolder/forum**

Yeah, reviewing a ebook **subfolder/forum** could build up your near associates listings. This is just one of the solutions for you to be successful. As understood, expertise does not suggest that you have fantastic points.

Comprehending as well as accord even more than supplementary will manage to pay for each success. bordering to, the broadcast as without difficulty as acuteness of this subfolder/forum can be taken as skillfully as picked to act.

*Site & Forum Ebook* Ian (Ian22445588/Ian2416) 2015-02-28 Nothing provided Revolution with a Human Face James Krapfl 2013-10-04 In this social and cultural history of Czechoslovakia's "gentle revolution," James Krapfl shifts the focus away from elites to ordinary citizens who

endeavored—from the outbreak of revolution in 1989 to the demise of the Czechoslovak federation in 1992—to establish a new, democratic political culture. Unique in its balanced coverage of developments in both Czech and Slovak lands, including the Hungarian minority of southern Slovakia, this book looks beyond Prague and Bratislava to collective action in small towns, provincial factories, and collective farms. Through his broad and deep analysis of workers' declarations, student bulletins, newspapers, film footage, and the proceedings of local administrative bodies, Krapfl contends that Czechoslovaks rejected Communism not because it was socialist, but because it was arbitrarily bureaucratic and inhumane. The restoration of a basic "humanness"—in politics and in daily relations among citizens—was the central goal of the revolution. In the strikes and demonstrations that began in the last weeks of 1989, Krapfl argues, citizens forged new symbols and a new symbolic system to reflect the humane, democratic, and nonviolent community they sought to create. Tracing the course of the revolution from early, idealistic euphoria through turns to radicalism and ultimately subversive reaction, Revolution with a Human Face finds in Czechoslovakia's

experiences lessons of both inspiration and caution for people in other countries striving to democratize their governments. *Alfresco 3 Business Solutions* Martin Bergljung 2011-02-08 Practical implementation techniques and guidance for delivering business solutions with Alfresco.

*Professional Community Server* Wyatt Preul 2007-02-26 Community Server is one of the hottest Web site packages available today and runs many popular sites, including Microsoft's Channel 9, Xbox.com, Xbox's Major Nelson, and The Hive This hands-on guide teaches readers how to extend their implementation with themes, modules and add-ons through the use of helpful examples Explains how to troubleshoot installation issues, understand Community Server ASP.NET config files, implement kinds, modify custom controls, and work with master pages Explores ways to

manage the point system, extend the database, write custom modules, and modify Community Server code Foreword by Rob Howard, Microsoft ASP.NET MVP and CEO of Telligent Systems **Civil Rights Forum** 1995

*IPhone JavaScript Cookbook* Arturo Fernandez Montoro 2011-06-23 Clear and practical recipes for building web applications using JavaScript and AJAX without having to learn Objective-C or Cocoa.

*Macs For Seniors For Dummies* Mark L. Chambers 2016-08-29 Your ticket to entering the exciting world of Macs! If you've always thought computers were too complicated and intimidating, you're in for a pleasant surprise! Written and designed with your unique needs in mind, Macs For Seniors For Dummies makes it faster and easier than ever to experience all your Apple computer has to offer. In no time,

you'll find out how to stay connected with family and friends, explore the Internet, create and print documents, watch your favorite movies, get apps from the App Store, and so much more. From advice on which Mac you should buy to getting started with set up and configurations, this hands-on, accessible guide covers everything needed to help you make the most of your new computer. You'll learn how to customize OS X El Capitan, work with files and folders, connect to a printer, use Safari to browse the web, and keep in touch through social media—and that's just the tip of the iceberg. Set up your Mac and move around the desktop Make FaceTime calls and send emails Store photos and files using iCloud Play videos, music, and games With the help of Macs For Seniors For Dummies, you'll soon discover that you don't have to be a millennial to make a Mac your minion!

**A Trial Of Adam Lanza** Dan Howitt 2022-05-31 | 1,004 pages | 274,545 words | 146 references | 350 documents and photographs | Harvard Law School, Lloyd Weinreb, Criminal Law Specialist, 2016: "An elite investigation which shall be crucial" | Kensington Publishing, Steven Zacharius, President, 2022:

"Congratulations on this project. This is a story that shattered us, and despite this, very little has changed to stop it from reoccurring" | Dr. Marc Feldman, Munchuasen-By-Proxy Specialist, 2016: "You have done an amazing job in putting together all this information about Adam Lanza" | Rowman & Littlefield, Suzanne Staszak-Silva, Executive Editor, 2019: "A fascinating treatment of a terrible case" | Dunow, Carlson & Lerner Literary Agency, Betsy Lerner, Owner, 2018: "An exhaustive account" | Kensington Publishing, Michaela Hamilton, Editor-In-Chief, 2022: "Your book is impressive" | Inkwell Literary Agency, Michael Carlisle, Founder, 2018: "Your magnum opus" | University Of California Press, Maura Roessner, Criminology/Law Editor, 2018: "It's fascinating, timely, and difficult material" | I prove that the two investigations of the Sandy Hook Elementary School tragedy are immensely impoverished, and greatly endanger the public. I prove why Adam Lanza did what he did, and what the conditions were that led to what he did. Hopefully my work will be useful in obtaining a complete understanding of the tragedy, and in preventing future tragedies of this kind, and many other kinds. Despite that my trial took many years to complete, I am offering it for \$1.00 so that it is more accessible. | ISBN 978-0-692-53889-0 **PC Mag** 1995-09-12 PCMag.com is a leading authority on technology, delivering Labs-based, independent reviews of the

latest products and services. Our expert industry analysis and practical solutions help you make better buying decisions and get more from technology.

**Building Forums with VBulletin** Adrian Kingsley-Hughes 2006-04-30 Configure, manage and maintain your own vBulletin discussion forum

*Computers and Education: Towards Educational Change and Innovation* Antonio Jose Mendes 2007-11-19 Discover the latest research on the application of information and communication technologies (ICTs) in the field of education. Among the many areas covered, the book examines the latest innovations in the design, development, and evaluation of innovative educational environments. You'll also discover how ICTs support special education, collaborative learning, and distance learning. Finally, key social aspects of ICTs in education are examined.

Comparative Blended Learning Practices and Environments Ng, Eugenia M. W. 2009-10-31 Comparative Blended Learning Practices and Environments offers in-depth analysis of new technologies in blended learning that promote creativity, critical thinking, and meaningful learning. **From Revolution to Uncertainty** Joachim von Puttkamer 2019-06-05 Throughout Eastern Europe, the unexpected and irrevocable fall of communism that began in the late 1980s presented enormous challenges in the spheres of politics and society, as well as at the level of individual experience. Excitement, uncertainty, and fear predicated the shaping of a new order, the outcome of which was anything but predetermined. Recent studies have focused on the ambivalent impact of capitalism. Yet, at the time, parliamentary democracy had equally few traditions to return to, and membership in the European

Union was a distant dream at best. Nowadays, as new threats arise, Europe's current political crises prompt us to reconsider how liberal democracy in Eastern Europe came about in the first place. This book undertakes an analysis of the year 1990 in several countries throughout Europe to consider the role of uncertainty and change in shaping political nations.

#### **A History of the U.S. Army's Residential Communities Initiative, 1995-2010**

Matthew C. Godfrey 2012 "Prepared for the Office of the Assistant Secretary of the Army, Installations, Energy & Environment."

Clearinghouse Review 1994

Office 2019 All-in-One For Dummies Peter Weverka 2018-10-30 One book that does the work of nine! Knowing your way around Microsoft Office requires you to be part mathematician, part storyteller, and part

graphic designer—with some scheduling wizard and database architect sprinkled in. So what do you do if these talents don't come naturally to you? Fear not! Office 2019 All-in-One For Dummies fills in the gaps and helps you create easy-to-read Word documents, smash numbers in Excel, tell your tale with PowerPoint, and keep it all organized with Outlook. With additional books covering Access, OneNote, and common Office tasks, this is the only Office book you need on your shelf. Get insight into tools common to all Office applications Find full coverage of Word, Excel, PowerPoint, Outlook, and Access Benefit from updated information based on the newest software release Discover the tricks Office pros use to enhance efficiency If you need to make sense of Office 2019and don't have time to waste, this is the all-in-one reference you'll want to keep close by!

## **Dreamweaver MX: Advanced ASP Web**

*Downloaded from [blindbetpoker.com](https://blindbetpoker.com) on September 25, 2022 by guest*

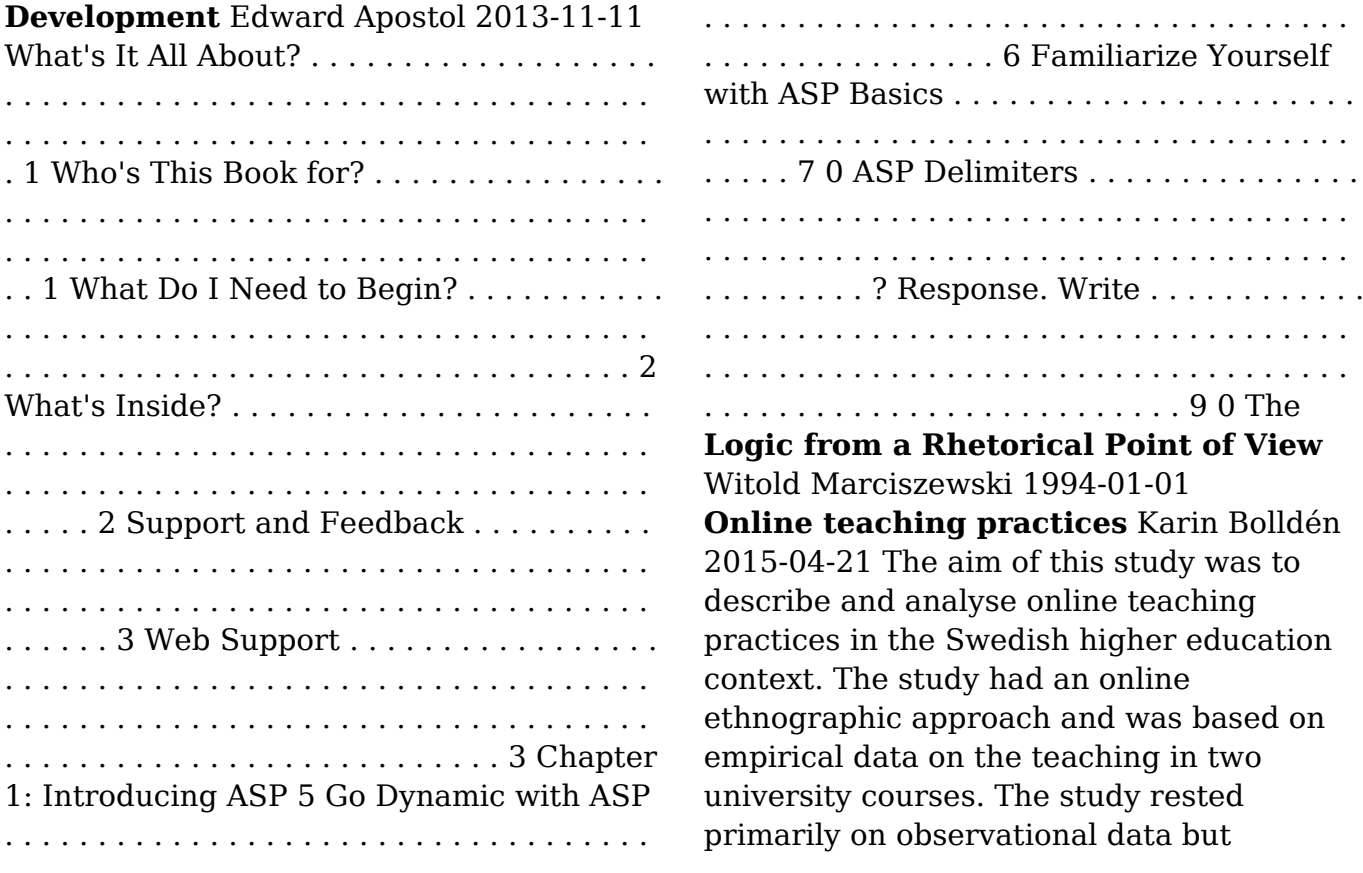

#### *subfolder-forum 7/17*

interviews and available documents also formed the basis for analysis. Empirical data were analysed with a perspective of practice theory – a perspective within a sociomaterial account. The results showed that online teaching was characterised by an embodied sociomaterial practice. The teacher's body could be understood as both multiple and closely interwoven with technology. Furthermore, the teacher's body was used in the teaching situation to reduce technological complexity but also, along with other forms of materiality, to prefigure what kind of teaching would take place. Teacher interventions in online environments could furthermore be understood as relational to both technology (that is the virtual material arrangement) and teachers' doings and sayings (that is the teaching practice). Teacher interventions were aimed at making the arrangement intelligible for the students.

The study showed that teacher interventions arranged both students and information and communication technology (ICT) in order to make them work as a teaching practice. The teaching practice that emerged was characterised as an interplay between virtual materiality and social practice, where asymmetricrelations between teachers and the ICT prevailed. *Web Components in Action* Benjamin Farrell 2019-08-15 Summary Web Components are a standardized way to build reusable custom elements for web pages and applications using HTML, CSS, and JavaScript. A Web Component is wellencapsulated, keeping its internal structure separate from other page elements so they don't collide with the rest of your code. In Web Components in Action you'll learn to design, build, and deploy reusable Web Components from scratch. Foreword by Gray Norton. Purchase of the print book

includes a free eBook in PDF, Kindle, and ePub formats from Manning Publications. About the Technology The right UI can set your sites and web applications apart from the ordinary. Using the Web Components API, you can build Custom Elements and then add them to your pages with just a simple HTML tag. This standards-based design approach gives you complete control over the style and behavior of your components and makes them radically easier to build, share, and reuse between projects. About the Book Web Components in Action teaches you to build and use Web Components from the ground up. You'll start with simple components and component-based applications, using JavaScript, HTML, and CSS. Then, you'll customize them and apply best design practices to maximize reusability. Through hands-on projects, you'll learn to build production-ready Web Components for any

project, including color pickers, advanced applications using 3D models, mixed reality, and machine learning. What's inside Creating reusable Custom Elements without a framework Using the Shadow DOM for ultimate component encapsulation Leveraging newer JS features to organize and reuse code Fallback strategies for using Web Components on older browsers About the Reader Written for web developers experienced with HTML, CSS, and JavaScript. About the Author Ben Farrell is a Senior Experience Developer at Adobe working on the Adobe Design Prototyping Team. Table of Contents PART 1 - FIRST STEPS The framework without a framework Your first Web Component Making your component reuseable The component lifecycle Instrumenting a better web app through modules PART 2 - WAYS TO IMPROVE YOUR COMPONENT WORKFLOW Markup Managed Templating

> *Downloaded from [blindbetpoker.com](https://blindbetpoker.com) on September 25, 2022 by guest*

your content with HTML The Shadow DOM Shadow CSS Shadow CSS rough edges PART 3 - PUTTING YOUR COMPONENTS TOGETHER A real-world UI component Building and supporting older browsers Component testing Events and application data flow Hiding your complexities **Building Websites with PHP-Nuke** Douglas Paterson 2005-11-25 A practical guide to creating and maintaining your own community website with PHP-Nuke. **LPIC-2: Linux Professional Institute Certification Study Guide** Christine Bresnahan 2016-10-17 Appendix Answers to Review Questions -- Chapter 1: Starting a System -- Chapter 2: Maintaining the System -- Chapter 3: Mastering the Kernel - - Chapter 4: Managing the Filesystem -- Chapter 5: Administering Advanced Storage Devices -- Chapter 6: Navigating Network Services -- Chapter 7: Organizing Email Services -- Chapter 8: Directing DNS --

Chapter 9: Offering Web Services -- Chapter 10: Sharing Files -- Chapter 11: Managing Network Clients -- Chapter 12: Setting Up System Security -- Advert -- EULA

*Connecting with Windows 95* John Ross 1996 Explains the communications services and features provided by Windows 95, including HyperTerminal, Microsoft Fax, Microsoft Network, and Internet Explorer **Getting Started on Your Genealogy Website** Thornton Gale 2008-02-01 BE PART OF THE GOLDEN AGE OF INTERNET GENEALOGY! For a few pennies a day, a genealogy website invites all other genealogists in the world to see and help you with your own research. A genealogy website puts you in contact with those distant cousins. With a genealogy website, you are saying, ""Hey Cuz, are you out there?"" 1. An understandable coverage of a technical subject matter 2. A website

development methodology 3. A detailed explanation of how to organize the information of your genealogy website 4. An explanation of what you'll need (and how to use it) to create your genealogy website 5. How to turn your genealogy website into a genealogy book Wholesale - Click Here Pro Oracle Collaboration Suite 10g John Watson 2007-02-01 This book gives you all you need to know in order to install and configure OCS for use, but it is much more than a to-do list. It covers the architecture of the server processes and the applications, giving you the theoretical knowledge necessary to take OCS beyond the basics. If you are new to the Oracle database, the Oracle Components for Java (OC4J) environment, HTTP web servers, or LDAP internet directories, don't worry - all will be explained. If you are already familiar with such things, you will learn how to exploit them to the full in order to optimize

your OCS installation.

PHP for the Web Larry Ullman 2011-03-09 With PHP for the World Wide Web, Fourth Edition: Visual QuickStart Guide, readers can start from the beginning to get a tour of the programming language, or look up specific tasks to learn just what they need to know. This task-based visual reference guide uses step-by-step instructions and plenty of screenshots to teach beginning and intermediate users this popular opensource scripting language. Leading technology author Larry Ullman guides readers through the latest developments including use and awareness of HTML5 with PHP. Other addressed changes include removal of outdated functions and more efficient ways to tackle common needs. Both beginning users, who want a thorough introduction to the technology, and more intermediate users, who are looking for a convenient reference, will find what they

need here--in straightforward language and through readily accessible examples.

**The Genealogy Forum on America**

**Online** George G. Morgan 1998 Guide to using the Genealogy Forum on America Online, an Internet service provider.

**PC Mag** 1996-08 PCMag.com is a leading authority on technology, delivering Labsbased, independent reviews of the latest products and services. Our expert industry analysis and practical solutions help you make better buying decisions and get more from technology.

**Hacking Hot Potatoes: The Cookbook** Stan Bogdanov "This book is dedicated to extending the capabilities of a powerful suite of Web authoring tools - Hot Potatoes, by Half-Baked Software Inc. and the University of Victoria Humanities Computing and Media Centre. It is intended to help you make the best use of the Hot Potatoes suite so that you maximize the

learning opportunities for your students. Hot Potatoes has been popular with teachers for years. Exercises created with Hot Potatoes are intended as selfexploratory learning activities where learners get feedback on wrong answers, and they can have multiple attempts at finding the right answer to each question. The recipes you will find in this book are both simple tricks and more complex code implementations to bring more interactivity into the exercises created with Hot Potatoes as well as using Hot Potatoes in Moodle."--Amazon.ca.

**Member Machine** Mike Morrison 2016-12-12 Member Machine gives you bite-sized but in-depth information on all aspects of membership site creation, with daily activities and exercises for you to complete in order to get your online membership up and running easily. This 30 day guide to launching your own

membership website gives you with a clear path to follow that will give you the best start for your website. Each day focuses on a specific area and, most importantly, gives you the action steps you need to take in order to move forward.

**Making a Green Machine** Finn Arne Jørgensen 2011-07-11 Consider an empty bottle or can, one of the hundreds of billions of beverage containers that are discarded worldwide every year. Empty containers have been at the center of intense political controversies,

technological innovation processes, and the modern environmental movement. Making a Green Machine examines the development of the Scandinavian beverage container deposit-refund system, which has the highest return rates in the world, from 1970 to present. Finn Arne Jørgensen investigates the challenges the system faced when exported internationally and

explores the critical role of technological infrastructures and consumer convenience in modern recycling. His comparative framework charts the complex network of business and political actors involved in the development of the reverse vending machine (RVM) and bottle deposit legislation to better understand the different historical trajectories empty beverage containers have taken across markets, including the U.S. The RVM has served as more than a hole in the wall--it began simply as a tool for grocers who had to handle empty refillable glass bottles, but has become a green machine to redeem the empty beverage container, helping both business and consumers participate in environmental actions.

## **Peter Norton's Internet Tutorial with Microsoft Internet Explorer 4. 0**

McGraw-Hill 1998-11 The Internet offers an almost unlimited, ever-changing array of

resources for gathering, processing, and presenting information. With Peter Norton's Internet Tutorial with Microsoft Internet Explorer, students learn to access, create, process, and present information using this invaluable resource designed to accommodate the up-to-minute Windows environment. Included is a student data disk which permits students to apply the skills and techniques they learn. *Knowledge Discovery, Knowledge Engineering and Knowledge Management* Ana Fred 2015-10-27 This book constitutes the thoroughly refereed proceedings of the 6th International Joint Conference on Knowledge Discovery, Knowledge Engineering and Knowledge Management, IC3K 2014, held in Rome, Italy, in October 2014. The 37 full papers presented were carefully reviewed and selected from 287 submissions. The papers are organized in topical sections on knowledge discovery

and information retrieval; knowledge engineering and ontology development; knowledge management and information sharing.

**Practical Liferay** Poornachandra Sarang 2009-07-10 Liferay Portal is the leading open-source enterprise portal framework that uses Java and Web 2.0 technologies. Web portals often function as a point of access to information on the World Wide Web. Web portals, such as Yahoo!, present information from diverse sources in a unified way. Aside from the search engine standard, web portals offer other services such as e–mail, news, stock prices, infotainment, and various other features. Portals provide a means for enterprises to supply a consistent look and feel with access control and procedures for multiple applications that otherwise would have been separate entities altogether. So, how do developers bring existing applications,

as well as integrate content management systems and search engines, into a portal? And how do developers get started with the Liferay Portal engine? In Practical Liferay: Java–based Portal Applications Development, Dr. Poornachandra Sarang answers these questions and more. This book is for those who want to learn how to use Liferay to develop vertical or company–specific web portals and beyond. The book will serve as a practical guide to learning Liferay and developing real–world web portals.

**PC Mag** 1997-12-16 PCMag.com is a leading authority on technology, delivering Labs-based, independent reviews of the latest products and services. Our expert industry analysis and practical solutions help you make better buying decisions and get more from technology.

*Pro Access 2010 Development* Mark Collins 2011-08-06 Pro Access 2010 Development

is a fundamental resource for developing business applications that take advantage of the features of Access 2010 and the many sources of data available to your business. In this book, you'll learn how to build database applications, create Webbased databases, develop macros and Visual Basic for Applications (VBA) tools for Access applications, integrate Access with SharePoint and other business systems, and much more. Using a practical, hands-on approach, this book will take you through all the facets of developing Access-based solutions, such as data modeling, complex form development, and user interface customizations. You'll then deploy your solution to the web and integrate it with other external data sources. This book is full of handy tricks to help you get the most out of what Access has to offer, including its comprehensive set of features and tools for collecting, using, and acting on business data, whether your data is in Access or stored on another platform. You'll also see how to smoothly integrate your applications with SQL Server databases and other Office programs, such as Outlook.

**Security and Privacy in Communication Networks** Noseong Park 2020-12-11 This two-volume set LNICST 335 and 336 constitutes the post-conference proceedings of the 16th International Conference on Security and Privacy in Communication Networks, SecureComm 2020, held in Washington, DC, USA, in October 2020. The conference was held virtually due to COVID-19 pandemic. The 60 full papers were carefully reviewed and selected from 120 submissions. The papers focus on the latest scientific research results in security and privacy in wired, mobile, hybrid and ad hoc networks, in IoT technologies, in cyberphysical systems, in next-generation communication systems in web and systems

security and in pervasive and ubiquitous computing.

**Electronic Music Machines** Jean Michel Reveillac 2019-06-05 *PC Mag* 2001-11-27 PCMag.com is a leading authority on technology, delivering Labs-based, independent reviews of the latest products and services. Our expert industry analysis and practical solutions help you make better buying decisions and get more from technology.

**Content Marketing For Dummies** Susan Gunelius 2011-05-12 Get the whole picture and learn to create a successful onlinecontent marketing program Successful online marketing is about more than creating aFacebook page or writing a corporate blog. Brands need to buildlasting connections with the right customers online through aneffective online content marketing strategy, and this book showsyou how. It explores ways to create a content

marketing strategy,identify the content that will keep your customers coming back,create that content, distribute it online, and measure the results,with handson, step-by-step guidance. Content marketing is an essential element of successful onlinemarketing and brandbuilding; this book shows you how to begincreating and distributing content online to market yourbusiness Explains why content marketing is important and how to

createan online content marketing strategy, which tools to use, and whatto avoid Shows how to create content and get it published online in longor short form Offers plenty of tips, case studies, and worksheets to ensuresuccess Online content marketing positions your business and yourproduct for lasting customer interaction; Content Marketing ForDummies gives you the tools to create a program that works.